## **Hp Printer Manuals Online**

Recognizing the habit ways to acquire this book **Hp Printer Manuals Online** is additionally useful. You have remained in right site to begin getting this info. get the Hp Printer Manuals Online partner that we come up with the money for here and check out the link.

You could buy lead Hp Printer Manuals Online or get it as soon as feasible. You could speedily download this Hp Printer Manuals Online after getting deal. So, in imitation of you require the ebook swiftly, you can straight acquire it. Its consequently extremely easy and suitably fats, isnt it? You have to favor to in this way of being

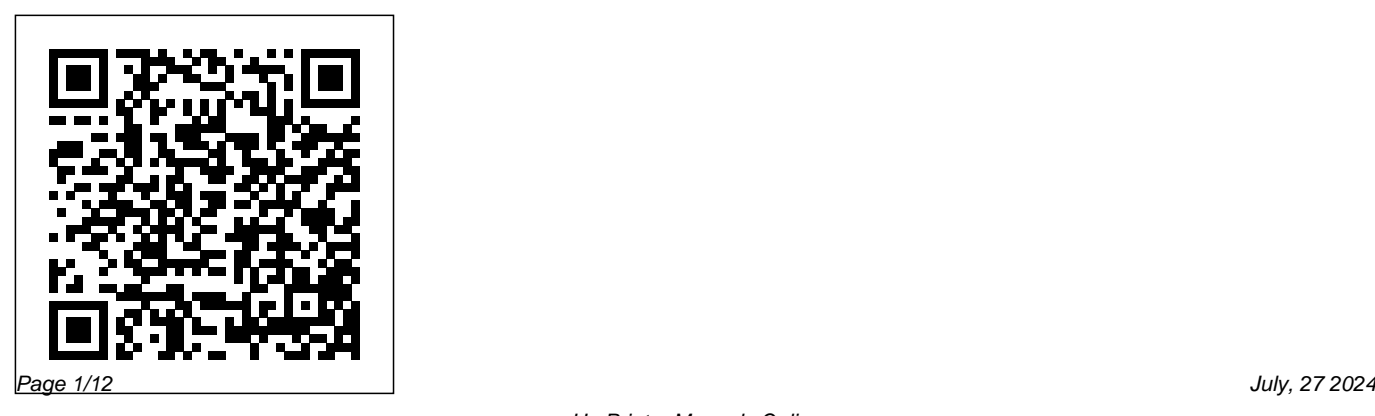

**Home and Small Business Guide to Protecting Your Computer Network, Electronic Assets, and Privacy** John Wiley & Sons

The most trustworthy source of information available today on savings and investments, taxes, money management, home ownership and many other personal finance topics. **Dataquest** John Wiley & Sons Annotation Photoshop CC is truly amazing, but it can also be overwhelming if you're just getting started. This book makes learning Photoshop as easy as possible by explaining things in a friendly, conversational style without technical jargon. After a thorough introduction to the program, you'll delve deep into Photoshop's secrets with expert tips

and practical editing advice you can use every day.

## **MCSE Lab Manual for Microsoft Windows XP Professional** Academic Conferences and publishing limited

This guide is written for field consultants, users and administrators of the HP OpenView Network Node Manager (NNM) software product. It was written for those who seek a shortcut to commonly used product info that is either missing or obfuscated in the product docs, and it covers practical implementation information that can't be found in any product manuals or the product man/ref pages. This guide was gleaned from OpenView users and from the author's thirteen years of compiled notes on the product. The 2nd edition covers all 7.x features through 7.53 and features expanded and improved content totaling 353

pages. Note: This edition has a brief description McGraw-Hill/Irwin

of NNM 8i features but should NOT be purchased to help with NNM 8i installations. Special Edition Using Red Hat Linux "O'Reilly Media, Inc."

This student text provides all the underpinning knowledge needed to pass the BTEC first diploma. It provides learning objectives to help the reader focus on what they need, up-to-date case studies and assessment activities to test the readers' knowledge and understanding. IT Practitioners Que Pub This public domain book is an open and compatible implementation of the Uniform System of Citation. Directory of Portable Databases

Hewlett-Packard® Official Printer Handbook Equip Your Creativity Regardless of the brand or model of printer you are using, you'll find absolutely everything you want to know about printers and printing in the Hewlett-Packard® Official Printer Handbook. Decide what type of printer you really need Shop smart—what to look out for and where to find the best prices Install and configure your printer to work with your computer Connect your printer to more than one computer Speed up printing of full-page graphics Download free fonts from the Internet Print business cards, birthday cards, banners, and more Get high-quality prints of Web pages Troubleshoot

printing problems—and fix them yourself! Complete with a glossary of common printing terms, a full listing of printer manufacturers, and dozens of fun, hands-on projects, this unique guide to all things printer-related will help you save time, trouble, and money. Includes The Official Hewlett-Packard Troubleshooting Guide—with answers to FAQs from the Hewlett-Packard Technical Support Department! www.idgbooks.com The PC and Gadget Help Desk Customer-centered Design InfoWorld is targeted to Senior IT professionals. Content is segmented into Channels and Topic Centers. InfoWorld also celebrates people, companies,

and projects.

**Leo Laporte's PC Help Desk**

Lulu.com

In Rule the Web, you'll learn how to: \* Browse recklessly, free from viruses, ads, and spyware \* Turn your browser into a secure and powerful anywhere office \* Raze your old home page and build a modern Web masterpiece \* Get the news so fast it'll leave skidmarks on your inbox \* Fire your broker and let the Internet make you rich \* Claim your fifteen megabytes of fame with a blog or podcast You use the Web to shop, do your banking, have fun, find facts, connect with family, share your thoughts with the world, and more. But aren't you curious about what else the Web can do for you? Or if

ways to do what you're already doing? Let the world's foremost technology writer, Mark Frauenfelder, help you unlock the Internet's potential—and open up a richer, nimbler, and more useful trove of resources and services, including: EXPRESS YOURSELF, SAFELY. Create and share blogs, podcasts, and online video with friends, family, and millions of potential audience members, while protecting yourself from identity theft and fraud. DIVIDE AND CONQUER. Tackle even the most complex online tasks with ease, from whipping up a gorgeous Web site to doing all your work faster and more efficiently within your browser, from word processing to

there are better, faster, or easier investing to planning a party. THE RIGHT WAY, EVERY TIME. Master stateof-the-art techniques for doing everything from selling your house to shopping for electronics, with hundreds of carefully researched tips and tricks. TIPS FROM THE INSIDERS. Mark has asked dozens of the best bloggers around to share their favorite tips on getting the most out of the Web.

## **Kiplinger's Personal Finance**

"O'Reilly Media, Inc." With El Capitan, Apple brings never-before-seen features to OS X—like a split-screen desktop, improved window controls, and amazing graphics. The new edition of David Pogue's #1 bestselling Mac book shows you how to use key new features such as swiping

gestures, Notes, a new Spotlight search system, the Safari pinning feature, and Split View. Missing Manuals creator David Pogue is one of the most widely recognized technology authors in the world. A former New York Times technology columnist, he founded and now produces videos for Yahoo Tech. CompTIA A+ Complete Lab Manual Heinemann

This two volume proceedings, LNCS 13445 and 13446, constitutes the refereed proceedings of the 9th International Conference on Augmented Reality, Virtual Reality, and Computer Graphics, XR Salento 2022, held in Lecce, Italy, July 6–8, 2022. Due to COVID-19 pandemic the conference was held as a hybrid conference.

The 42 full and 16 short papers were carefully reviewed and selected from 84 submissions. The papers discuss key issues, approaches, ideas, open problems, innovative applications and trends in virtual reality, augmented reality, mixed reality, applications in cultural heritage, in medicine, in education, and in industry.

**Fognet's Field Guide to Openview Network Node Manager, 2nd Edition** Que Publishing CIO magazine, launched in 1987, provides business technology leaders with award-winning analysis and insight on information technology trends and a keen understanding of

IT's role in achieving business goals.

The Startup Owner's Manual IGI Global

PCMag.com is a leading authority on technology, delivering Labs-based, independent reviews of the latest products and services. Our expert industry analysis and practical solutions help you make better buying decisions and get more from technology.

Scientific and Technical Aerospace Reports "O'Reilly Media, Inc."

-- HP's expertise in this area

has earned them Vendor of the Year awards in e-commerce from key resller partners.-- Case studies showing how the new principles, techniques, and methodologies worked at Web sites such as Amazon, Office Depot, QVC, and Outpost.This book is a practical guide to understanding web page design and usability factors needed for the online store shelf. Designing and structuring information correctly enhances navigation through your site as well as delivering your customers a satisfying shopping experience. The authors have consulted with such diverse

customers as Amazon, AOL, QVC, Outpost, Egghead, Office Depot and others. The concepts they've ECCWS 2018 17th European brought to these accounts have earned HP Vendor of the Year award in e-commerce from key HP reseller partners. Learn to blend customer insights with products and with web capabilities to create web sites that maximize customer-centered design. Your resulting web sites will have an ease of usability that lead to superior customer experiences while maximizing sales. This book includes plenty of examples and case studies showing how to apply new principles, techniques, and

methodologies that will win you loyal customers.

Conference on Cyber Warfare and Security V2 Wentworth Press Netbooks are the hot new thing in PCs -- small, inexpensive laptops designed for web browsing, email, and working with web-based programs. But chances are you don't know how to choose a netbook, let alone use one. Not to worry: with this Missing Manual, you'll learn which netbook is right for you and how to set it up and use it for everything from spreadsheets for work to hobbies like gaming and photo sharing. Netbooks: The Missing Manual provides easy-to-follow instructions and lots of advice to

help you: Learn the basics for using a Windows- or Linux-based netbook Connect speakers, printers, <u>Microsoft Word 2003 Manual for</u> keyboards, external hard drives, and other hardware Get online using <u>Document Processing</u> Wiley a wireless network, a public network, broadband cards, or dialup Write email, browse the Web, transfer bookmarks, and add tools to your web browser Use business tools like Google Docs and Office for Netbooks Collaborate with others online via instant messaging you step by step through the Edit and share photos, play games, listen to music, and watch TV and movies online You'll also learn about web-based backup and storage, in the test-prep guide with staying secure online -- especially additional practical when using wireless networks -- and application, increasing a new tips for troubleshooting. Netbooks point to the future of computing, and Netbooks: The Missing Manual will show you how to get there. Gregg College Keyboarding & Boost your understanding of CompTIA A+ exam principles with practical, real-world exercises Designed to complement CompTIA A+ Complete Study Guide, this hands-on companion book takes tasks a PC technician is likely to face on any given day. It supports the theory explained PC technician's confidence and

incorporate roadblocks that may occur on the job and explain ways to successfully complete the task at hand. In addition, each task is mapped to a specific A+ exam objective for exams 220-801 and 220-802. Tasks troubleshooting a network are divided into categories: hardware and software installation, hardware and software maintenance, and installing and upgrading security systems. Designed to enhance factual study with practical application Explains step by step how to perform a variety of tasks that PC

marketability. Various scenarios technicians commonly face on the operating systems, networks, and This new edition covers iPhoto 9.5 job Tasks include installing or replacing a power supply or a laptop hard drive, installing or upgrading to Windows 7, scanning for and removing viruses, installing printer drivers, and CompTIA A+ Complete Lab Manual gives you the hands-on experience you need to succeed in the real world. Rule the Web ABC-CLIO for Mac and iPhoto 2.0 for iOS 7. (iPhoto is not available in iOS 8.) Whether you're on a Mac or iOS 7 device, iPhoto now makes it easier than ever to organize, edit, publish, print, and share

your photos—but neither version of or Facebook, Flickr, Instagram, and the program offers a manual to help other social sites. Keep web you get going. Fortunately, David journals. Create snazzy, Pogue and Lesa Snider offer a clear customizable online scrapbook and objective guide to iPhoto in pages. Create projects. Have fun this witty, authoritative book. The building slideshows, gift books, important stuff you need to know Organize your collection. Group your pictures by events, albums, people, or places. Sharpen your editing skills. Use all of iPhoto's based, independent reviews of the editing options, whether you're on latest products and services. Our a Mac or on an iPad, iPhone, or iPod Touch running iOS 7. Dive into practical solutions help you make new features. Learn about the enhanced mapping system, new slideshow themes, and streamlined Netbooks: The Missing Manual printing. Compare your photos. View Prentice Hall Professional multiple shots side by side to Customer-centered DesignPrentice determine which is best. Share your Hall Professional shots online. Post photos on iCloud COMPTIA A+ Guide to Information calendars, and cards. PC Mag Lulu.com PCMag.com is a leading authority on technology, delivering Labsexpert industry analysis and better buying decisions and get more from technology.

Technology Technical Support

"O'Reilly Media, Inc."

Provides information on using a PC, covering such topics as hardware, networking, burning CDs and DVDs, using the Internet, and upgrading and replacing parts. Photoshop CC: The Missing Manual Mike Peckar

Using a step-by-step, highly visual approach, Andrews/Dark Shelton/Pierce's bestselling COMPTIA A+ GUIDE TO IT TECHNICAL SUPPORT, 11th edition, teaches you how to work with users as well as install, maintain, troubleshoot and network computer hardware and software. Ensuring you are well prepared for 220-1101 and 220-1102 version. certification exams, each module covers core and advanced topics

while emphasizing practical application of the most current technology, techniques and industry standards. You will study the latest hardware, security, Active Directory, operational procedures, basics of scripting, virtualization, cloud computing, mobile devices, Windows 10, macOS and Linux. The text provides thorough preparation for the certification exam -- and your future success as an IT support technician or administrator. Important Notice: Media content referenced within the product description or the product text may not be available in the ebook